Quick-Start Protocol April 2019

# QIAseq® 16S/ITS Region Panel

## Further information

- QIAseq 16S/ITS Panel Handbook: [www.qiagen.com/HB-2547](https://www.qiagen.com/ph/shop/sequencing/qiaseq-solutions/qiaseq-16s-its-index-kits/#resources)
- Safety Data Sheets: [www.qiagen.com/safety](https://www.qiagen.com/ph/support/qa-qc-safety-data/safety-data-sheets/?akamai-feo=off)
- Technical assistance: support.aiagen.com

Important points before starting

- Use high-quality DNA.
- If DNA concentration is  $>1$  ng/ $\mu$ , then dilute to 1 ng/ $\mu$ . If DNA concentration is  $\langle$  -1 ng/ $\mu$ , then use 1  $\mu$  of sample per PCR reaction.
- If using samples that have low bacterial content or low biomass (body swabs, environmental swabs, etc.), then simply add 1 µl of DNA per PCR reaction.
- Ensure reactions are thoroughly mixed, as well as prepared and incubated at the recommended temperatures.
- Prepare fresh 80% ethanol using nuclease-free water. Mix thoroughly by vortexing.
- QIAseq Beads need to be homogenous. Thoroughly resuspend beads immediately before use, and process the beads quickly. If a delay in the protocol occurs, vortex the beads again.

# Preparation of QIAseq 16S/ITS Region Panel PCR Reaction

If more than one 16S region is to be sequenced, refer to QIAsea 16S/ITS Handbook.

- 1. On ice, prepare PCR reactions per gDNA sample by following [Table 1.](#page-1-0) Mix well by pipetting up and down 10 times or by vortexing, and then spin down.
- 2. Incubate the reactions in a thermal cycler by following [Table 2.](#page-1-1)

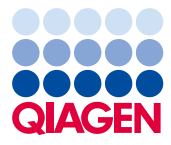

Sample to Insight

<span id="page-1-0"></span>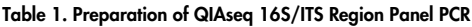

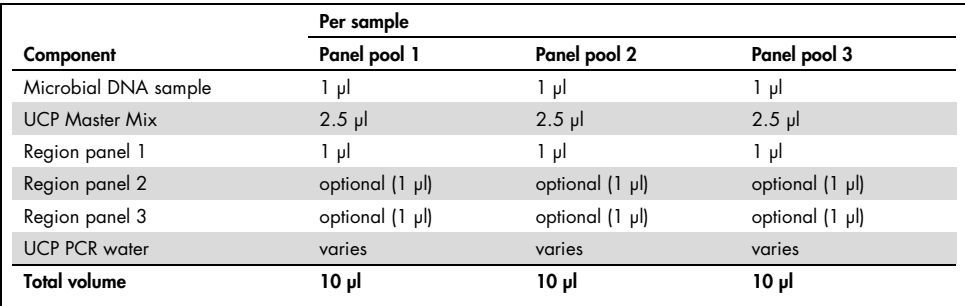

#### <span id="page-1-1"></span>Table 2. Setup of QIAseq 16S/ITS Region PCR Reaction

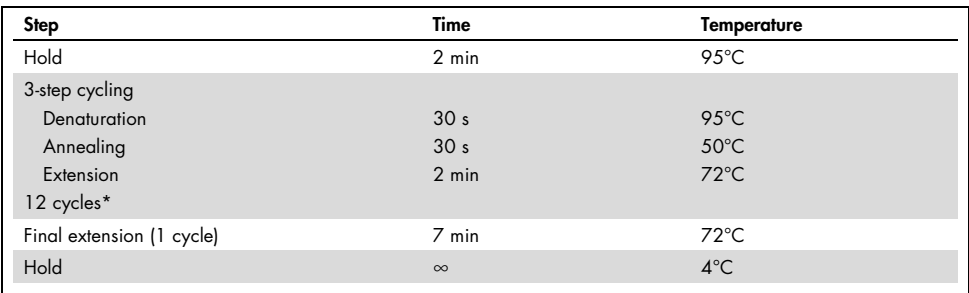

\* If samples are low biomass or contain low abundance of bacteria, use 20 cycles of 16S PCR.

- 3. If the sample required multiple PCR reactions, add 20 µl UCP PCR water and pool into single tube/well; if only one PCR reaction per sample, add 40 µl UCP PCR water.
- 4. According to the number of PCR reactions per samples, add QIAseq Beads (for 1 reaction, 55 µl per tube/well; for 2 reactions, 66 µl; for 3 reactions, 99 µl).
- 5. Mix well by pipetting up and down 12 times.
- 6. Incubate for 5 min at room temperature (15–25°C).
- 7. Place the tubes/plate on a magnetic rack for 5 min and discard the supernatant.
- 8. Centrifuge and carefully remove residual liquid. Add 55 µl nuclease-free water. Pipet up and down 12 times until beads are fully resuspended. Incubate for 2–5 min at room temperature.
- 9. Place the tubes/plate on a magnetic rack for 5 min. Carefully transfer 50 µl of the supernatant that contains the 16S/ITS PCR product to new tubes or plate.
- <span id="page-1-2"></span>10. Add 55 µl of QIAseq Beads to each sample. Mix well by pipetting up and down.
- 11. Incubate for 5 min at room temperature.
- 12. Place the tube/plate on a magnetic rack for 5 min. After the solution has cleared, carefully remove and discard the supernatant.
- 13. Wash with 200 µl of 80% ethanol. Carefully remove and discard the wash.
- 14. Repeat the ethanol wash and ensure that all traces of ethanol have been removed.
- 15. With the tubes/plate still on the magnet, air-dry at room temperature for 5 min.
- 16. Elute the DNA from the beads by adding 35 µl UCP PCR water.
- 17. Return the tubes/plate to the magnetic rack until the solution has cleared.
- 18. Transfer 32.5 µl supernatant to clean tubes/plate, then proceed to the protocol below.

Preparation of QIAseq 16S/ITS Region Panel Sample Index PCR Reaction

1. To tubes/plate containing the QIAseq 16S/ITS PCR product, add the components according to Table 3. Mix well by pipetting up and down 12 times or by vortexing, then spin down.

#### Table 3. Preparation of QIAseq 16S/ITS Region Panel Sample Index PCR Reaction

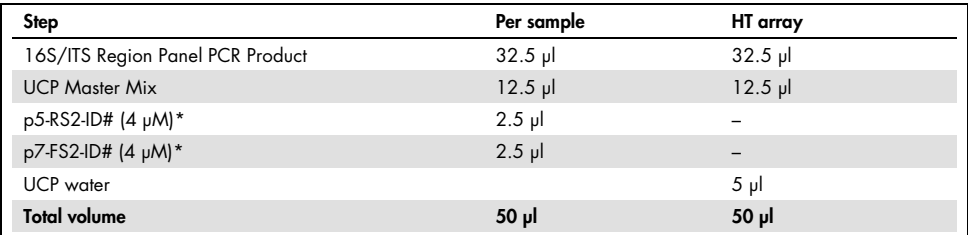

\* Use a unique p5-RS2-ID# + p7-FS2-ID# combination for each microbial DNA sample.

2. Incubate the reactions in a thermal cycler according to [Table 4.](#page-2-0)

#### <span id="page-2-0"></span>Table 4. Setup of QIAseq 16S/ITS Region Panel Sample Index PCR Reaction

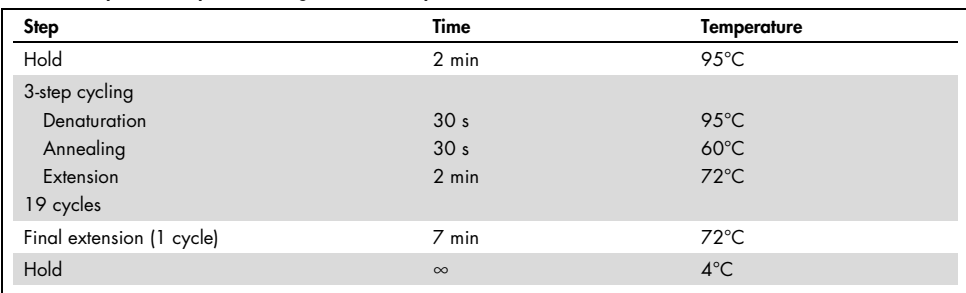

- 3. Remove the tubes/plate from the thermal cycler and briefly centrifuge.
- 4. Add 45 µl QIAseq Beads to each and mix well by pipetting up and down 12 times.
- 5. Incubate for 5 min at room temperature.
- 6. Place the tubes/plate on a magnetic rack for 5 min and discard the supernatant.
- 7. Wash with 200 µl of 80% ethanol. Carefully remove and discard the wash.
- 8. Repeat the ethanol wash and ensure that all traces of ethanol have been removed.
- 9. With the tubes/plate still on the magnet, air-dry at room temperature for 10 min.
- 10. Elute the DNA from the beads by adding 30 µl nuclease-free water. Mix well.
- 11. Return the tubes/plate to the magnetic rack until the solution has cleared.
- 12. Transfer 25 ul of the supernatant to clean tubes/plate.
- 13. Proceed to "Protocol: Library QC and Quantification" in the QIAsea 16S/ITS Panel Handbook. Alternatively, the completed QIAseq 16S/ITS Region Panel Sequencing Library can be stored at –20°C in a constant-temperature freezer.

### Revision History

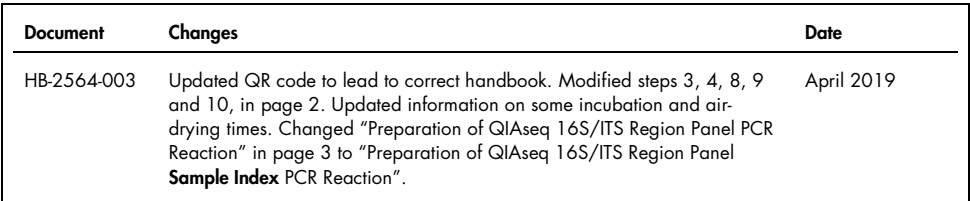

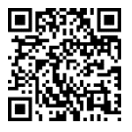

Scan QR code for handbook.

For up-to-date licensing information and product-specific disclaimers, see the respective QIAGEN kit handbook or user manual.

Trademarks: QIAGEN®, Sample to Insight®, QIAseq® (QIAGEN Group). Registered names, trademarks, etc. used in this document, even when not specifically marked as such, are not to be considered unprotected by law.

04/2019 HB-2564-003 © 2019 QIAGEN, all rights reserved.